# ${\bf Exponential funktionen:} \; 10^x \; \textbf{und} \; \mathrm{e}^x$

Um Logarithmen wirklich gewinnbringend beim Rechnen einzusetzen, muss man auch die Umkehrfunktion – die Exponentialfunktion  $10<sup>x</sup>$  – berechnen können. Obwohl sie eine extrem schnell wachsende Funktion ist, behält man sie durch dieselbe Eigenschaft im Griff, die auch schon die Berechnung der Zehnerlogarithmen vereinfacht hat:

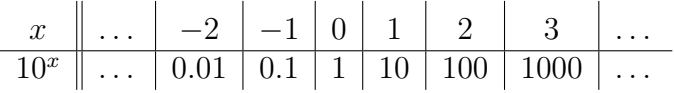

Für eine beliebige Dezimalzahl  $e, m$  mit dem Ganzzahlanteil  $e \in \mathbb{N}$  und dem Nachkomma-Anteil  $m < 1$  ist

$$
10^{e,m}=10^m\!\cdot\!10^e
$$

bzw.

$$
10^{-e,m} = 10^{1-m} \cdot 10^{-(e+1)},
$$

wobei dann  $1 \leq 10^m < 10$  ist und  $10^e$  effektiv nur eine Kommaverschiebung bedeutet bzw. bei der Exponentialschreibweise einfach stehen bleibt. So ist z.B.

$$
10^{3.7} = 10^{0.7} \cdot 10^3 \approx 5.01 \cdot 10^3 = 5010
$$
  
und  

$$
10^{-1.32} = 10^{0.68} \cdot 10^{-2} \approx 4.79 \cdot 10^{-2} = 0.0479.
$$

Das einzige Problem bleibt die Berechnung von  $10<sup>m</sup>$ . Dafür gibt es mehrere Wege:

#### Interpolation

Die Methode, für die man am wenigsten neu auswendig lernen muss, verwendet einfach die Werte und Interpolationsfaktoren der Zehnerlogarithmen. Die Rechnungen sind in folgender Tabelle zusammengefasst:

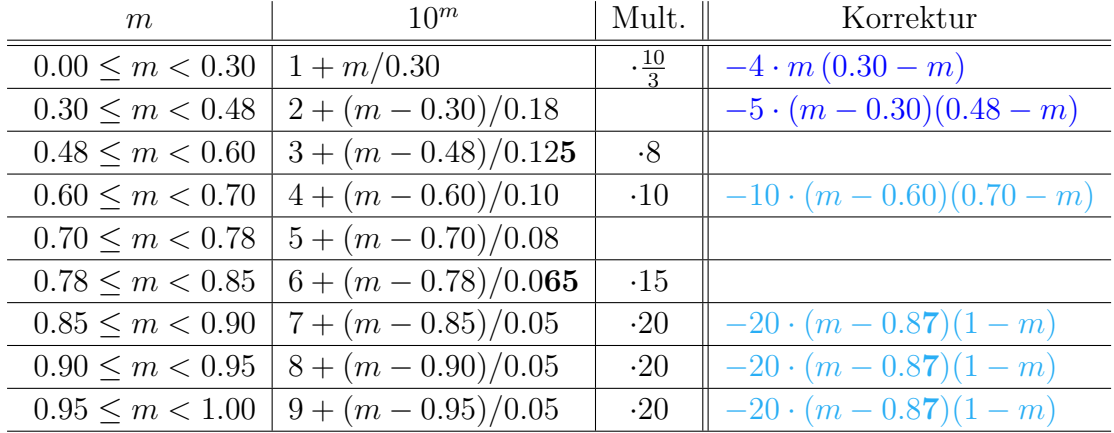

Man verwendet die zweistelligen Parameter der Logarithmenberechnung (Abweichungen sind fett hervorgehoben). Die dreistelligen Parameter bringen für die meisten  $m$ keine große Verbesserung der Genauigkeit der Interpolation, bedeuten aber einen deutlich höheren Rechenaufwand.

Statt zu dividieren ist es meist geschickter, mit den in der Spalte "Mult." gegebenen Faktoren multiplizieren.

Für  $m < 0.48$  ist teilweise der relative Fehler der einfachen Näherung deutlich größer als 1%. Die notwendigen Korrekturen in der letzten Spalte drücken den Fehler fast überall unter diese Grenze (Abb. 1) auf im Mittel  $\pm 0.32\%$ . Mit den optionalen Korrekturen verbessert man die Genauigkeit in den betreffenden Bereichen noch etwas, so dass der Fehler fast überall unter  $0.5\%$  liegt und im Mittel  $\pm 0.21\%$  beträgt.

Der absolute Fehler (Abb. 2) mit den optionalen Korrekturen liegt maximal bei etwa  $\pm 0.02$ , im Mittel bei  $\pm 0.008$ . Wenn man nur die notwendigen Korrekturen anwendet, kann der Fehler in den betreffenden Bereichen bis auf ±0.09 anwachsen.

Bei Exponenten  $> 1$  ist der absolute Fehler natürlich um einen Faktor  $10^e$  größer, da der relative Fehler gleich bleibt.

Beispiele

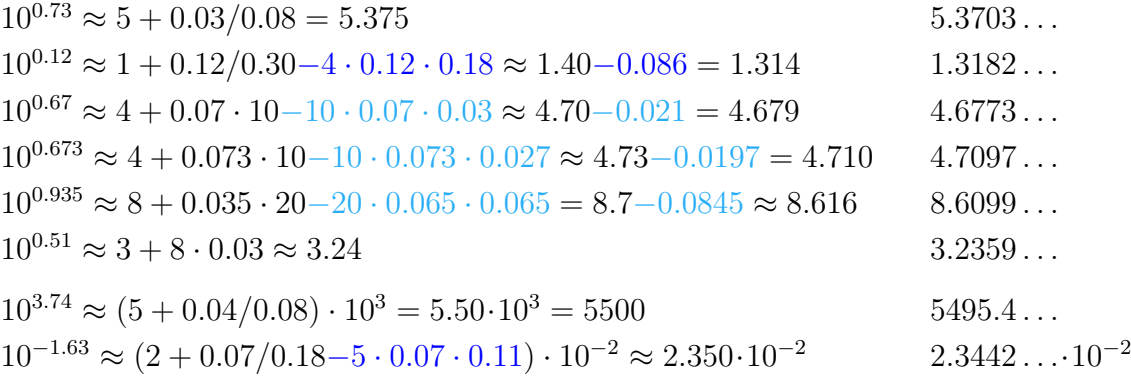

Das Endergebnis ist mindestens in den ersten zwei bis drei Stellen genau. Daher sollte man Zwischenergebnisse auf drei oder vier Stellen  $(2-3)$  Nachkommastellen bei  $m < 1$ ) ausrechnen.

Wenn man genauere Näherungswerte im Kopf berechnen will, verliert man leicht den Uberblick über die Position des Dezimalkommas. Daher verwende ich jedesmal die beiden ersten Nachkommastellen von m und den Interpolationsparametern. Diese sind als Bruch aufgefasst  $\frac{1}{100}$ . Der Wert der Korrekturterme entspricht dann  $\frac{1}{10000}$ . Wenn man also die Nachkommastellen als zweistellige ganze Zahlen multipliziert, weiß man genau, an welcher Nachkommastelle man die Korrektur abziehen muss. Auch die Divisionen mit den zweistelligen Interpolationsfaktoren kann man sich dann als Ganzzahl-Divisionen vorstellen.

 $10^{0.34} \rightarrow 0.34 - 0.30 = 0.04 \rightarrow 4 \rightarrow$ Nachkommaanteil:  $04/18 \approx 0.222$ Korrektur:  $-5 \cdot 04 \cdot 14/10000 = -280/10000 = -0.0280$  $\rightarrow$  = 2.194

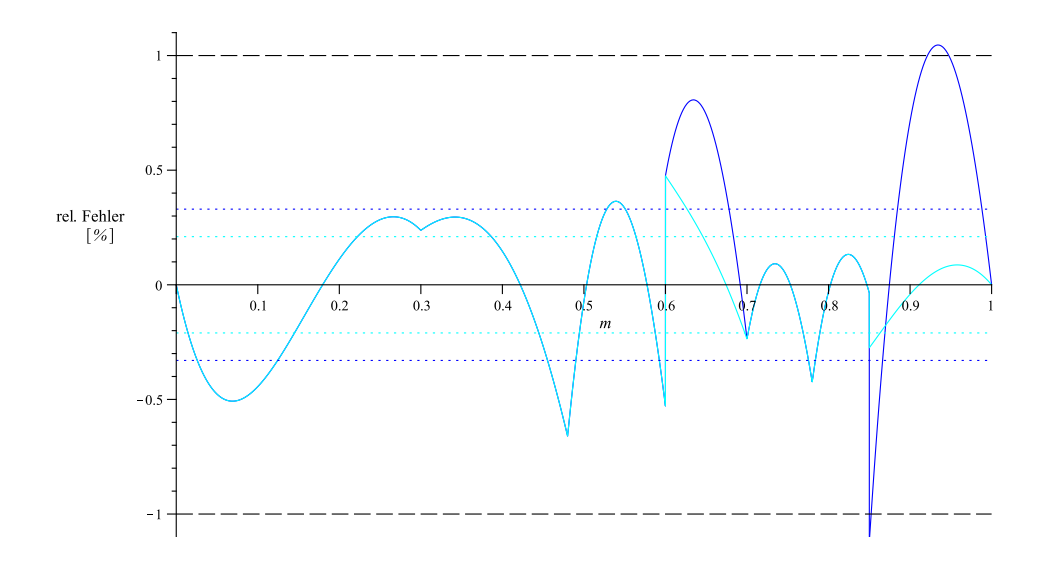

Abbildung 1: Relativer Fehler bei der Berechnung der Exponentialfunktion  $10<sup>m</sup>$  für  $0 \leq m \leq 1$  mit nur den notwendigen und mit zusätzlich den optionalen Korrekturen.

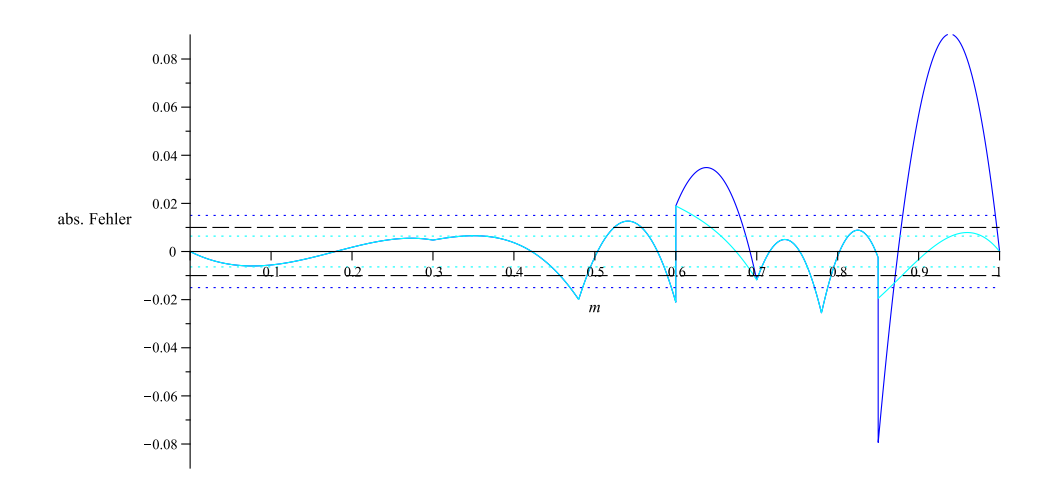

Abbildung 2: Absoluter Fehler bei der Berechnung der Exponentialfunktion  $10^m$  für  $0\leq m\leq 1$ mit nur den notwendigen und mit zusätzlich den optionalen Korrekturen.

#### Alternative Interpolation

Man kann die Exponentialfunktion  $10<sup>x</sup>$  auch mit anderen Interpolationsparametern berechnen, hier z.B. mit einfacheren Multiplikatoren (die man aber neu auswendig lernen muss) und ohne aufwendige Korrekturterme:

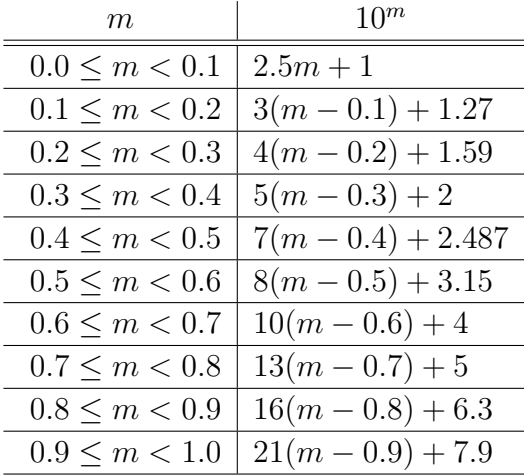

Der relative Fehler liegt durchweg unter 1%, im Mittel bei 0.38%. Der absolute Fehler ist kleiner als  $\pm 0.04$ , im Mittel  $\pm 0.013$ .

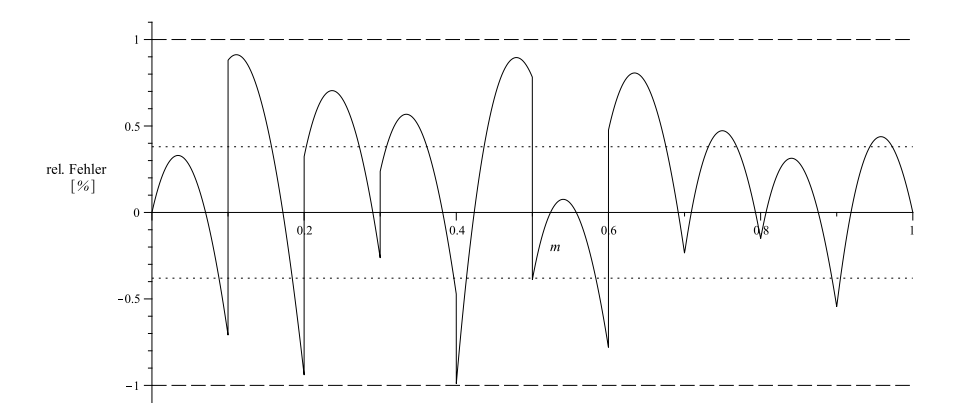

Abbildung 3: Relativer Fehler bei der alternativen Berechnung der Exponentialfunktion  $10^m$  für  $0 \le m \le 1$ .

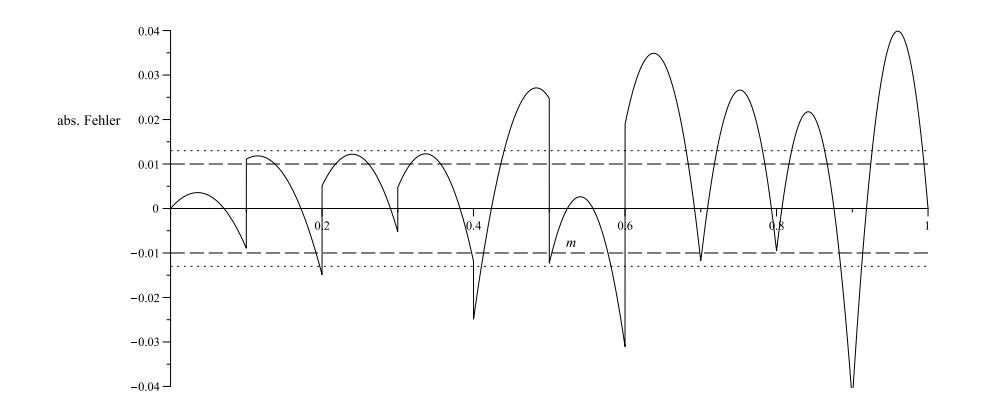

Abbildung 4: Absoluter Fehler bei der alternativen Berechnung der Exponentialfunktion  $10^m$  für  $0 \le m \le 1$ .

### Näherung durch Polynome

Der Vollständigkeit halber seien auch noch einige Beispiele für Näherungen für  $10<sup>x</sup>$ durch ganzrationale oder gebrochen-rationale Funktionen (meist für  $x$ -Werte in der Nähe von 0) angeführt. In angegebenen Bereich ist der Fehler der Näherung kleiner als 1%.

$$
10x \approx 1 + 2.3x + 3x2 \qquad -0.05 \stackrel{<}{\leq} x \stackrel{<}{\leq} 0.2
$$
 mittl. Fehler ±0.065%  
\n
$$
10x \approx 1 + 2x + 5x2 \qquad 0 \stackrel{<}{\leq} x \stackrel{<}{\leq} 0.2
$$
 mittl. Fehler ±0.55%  
\n
$$
10x \approx \frac{2 + 2.3x}{2 - 2.3x} \qquad -0.15 \stackrel{<}{\leq} x \stackrel{<}{\leq} 0.15
$$
 mittl. Fehler ±0.07%  
\n
$$
10x \approx \frac{2 + 2.65x}{2 - 2x} \qquad 0 \stackrel{<}{\leq} x \stackrel{<}{\leq} 0.3
$$
 mittl. Fehler ±0.1%  
\n
$$
10x \approx \frac{29 + 27x + 17x2}{20 - 19x + 5.45x2} \qquad -0.2 \stackrel{<}{\leq} x \stackrel{<}{\leq} 1
$$
 mittl. Fehler ±0.36%

## Die e-Funktion

Zur Berechnung der Exponentialfunktion  $e^x$  nutzt man aus, dass  $e^x = 10^{\log(e)}$ <sup>x</sup>. Wenn man log(e) berechnet, erhält man

$$
e^x \approx 10^{0.434 \cdot x} \approx 10^{\frac{13}{30} \cdot x}.
$$

Der relative Fehler ist dann etwa gleich groß wie bei der  $10<sup>x</sup>$ -Näherung.

Beispiele

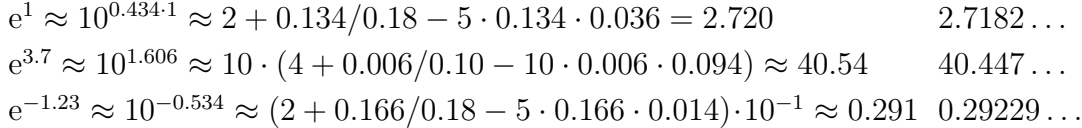

Näherungen für  $e^x$  durch ganzrationale oder gebrochen-rationale Funktionen sind etwas einfacher als die für 10<sup>x</sup>. Für x-Werte im angegebenen Bereich ist der Fehler der Näherung kleiner 1%.

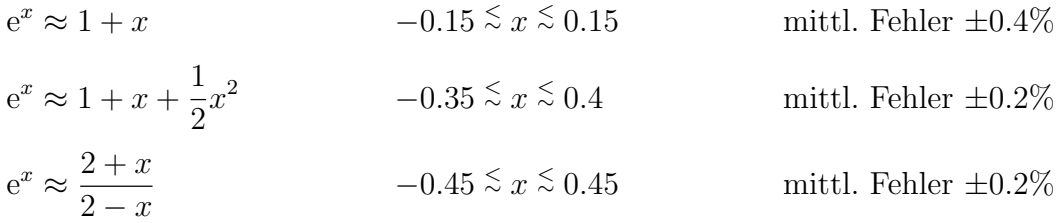